Maintenance/CAFM DB Add/Remove Floor Functions Drawing/Data QC Functions Valid Building Table Building Reporting Case Control Migration Control for New Space Class

> Space\_Data\_Support DB NDL2 table NDL3 table NDL4 table Various Change Tracking And Log files

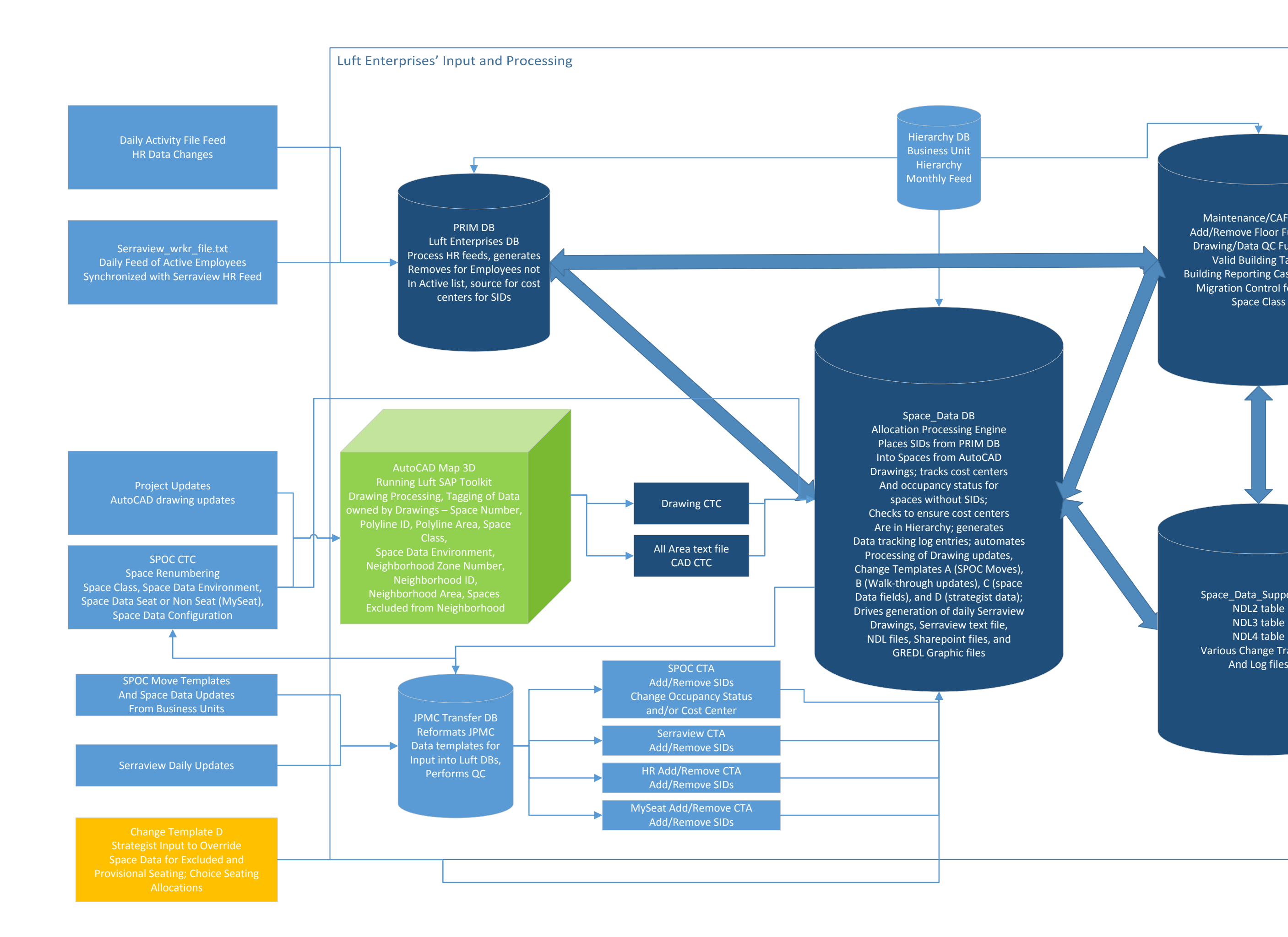